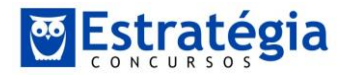

Olá pessoal! Vamos às questões! A banca foi a FGV.

Exercício 1

A seguinte amostra de idades foi obtida:

19; 25; 39; 20; 16; 27; 40; 38; 28; 32; 30.

Assinale a opção que indica a mediana dessas idades.

- (A) 27
- (B) 28
- (C) 29
- (D) 30
- (E) 31

## Resolução

Questão simples, basta ordenar:

16;19;20;25;27;28;30;32;38;39;40

Dado que há um número ímpar de elementos, a mediana será o elemento que coincide com o seguinte:

$$
\frac{n+1}{2} = \frac{12}{2} = 6
$$

O sexto elemento é o 28.

Alternativa (b).

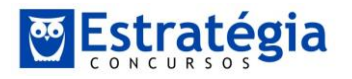

Uma variável aleatória X tem média igual a 2 e desvio padrão igual a 2. Se Y = 6 – 2X, então a média de Y, a variância de Y e o coeficiente de correlação entre X e Y valem, respectivamente,

(A) −2, 4 e 1.

(B) −2, 16 e 1.

(C) 2, 16 e −1.

- (D) 10, 2 e −1.
- (E) 2, 4 e −1.

## Resolução

Esta foi a mais difícil da prova, na minha opinião. Mas, há um jeito fácil de achar a resposta.

Lembrem-se das propriedades da média e variância!

## **Média:**

- **1) Se somarmos (subtrairmos) todas as observações com um determinado valor fixo, tal como x, toda a média terá resultado igual ao anterior à operação mais (menos) x.**
- **2) Se multiplicarmos (dividirmos) todas as observações de uma amostra por um determinado valor fixo, tal como x, a média terá resultado igual ao anterior à operação vezes (dividido por) x.**

**Variância:**

- **1) Ao somar (diminuir) qualquer valor fixo das observações utilizadas para cálculo da variância ( ) ou de seu respectivo desvio padrão ( ), o resultado ficará inalterado.**
- **2) Ao multiplicar (dividir) todas as observações de uma série por um determinado valor fixo, tal como x, a variância resultante ficará**

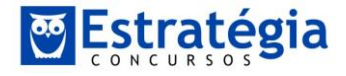

**multiplicada (dividida) por x², enquanto que o desvio padrão resultante ficará multiplicado (dividido) por x.** 

Ora, para quem fez o curso, basta aplicar os operadores de Média e Variância. Mas, vamos pensar de uma forma mais intuitiva! Veja a fórmula:

 $Y = 6 - 2X$ 

Qual a média de Y?

 $Média(Y) = Média(6 - 2X)$ 

Já que a média de um número fixo é igual a ele mesmo, podemos reescrever:

 $Média(Y) = 6 - Média(2X)$ 

Veja a propriedade (2) da média e perceba que:

$$
Média(Y) = 6 - 2 \times Média(X) = 6 - 2 \times 2 = 2
$$

E a variância?

 $Y = 6 - 2X$ 

Se você sma ou diminui alguma coisa de sua variável, isso não afeta a variância, conforme propriedade 1 da variância. Assim, a variância de Y dependerá somente de:

$$
Var(Y) = Var(6 - 2X) = Var(-2X)
$$

Conforme estudamos no curso, o valor que multiplica a variável sairá do operador variância ao quadrado:

$$
Var(Y) = Var(-2X) = 2^2 Var(X)
$$

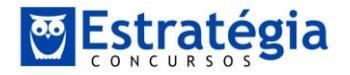

Como o exercício fala que o desvio padrão de X é igual à 2, a variância é igual a 4. Assim:

$$
Var(Y) = Var(-2X) = 22Var(X) = 4 \times 4 = 16
$$

Só com essas resoluções você já chega na alternativa correta, que é a letra (c).

Exercício 3

Uma variável aleatória X é normalmente distribuída com média 12 e variância 4. A probabilidade de que X seja maior do que 10 é igual a

- (A) 0,3085.
- (B) 0,3587.
- (C) 0,6915.
- (D) 0,8413.
- (E) 0,9772.

#### Resolução

Basta padronizar a variável. Chamando a média amostral de  $\bar{X}$ , a média populacional de  $\mu$  e o desvio padrão de  $\sigma$ , tem-se que:

$$
z = \frac{\bar{X} - \mu}{\sigma} = \frac{10 - 12}{2} = -1
$$

Procure "1,00" na tabela da banca. Este é o z que faz com 84,13% das observações sejam menores do que este valor z. Como a distribuição normal é simétrica, esta também é a probabilidade de que os valore encontrados na amostra sejam maiores do que -1, ou seja, 10.

#### Alternativa (d).

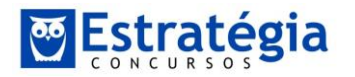

Numa regressão linear simples, obteve-se um coeficiente de correlação igual a 0,78.

O coeficiente de determinação é aproximadamente igual a

- (A) 0,36.
- (B) 0,48.
- (C) 0,50.
- (D) 0,61.
- (E) 0,69.

Resolução

Para este exercício, você deveria ter decorado que:

(coeficiente de correlação)<sup>2</sup> = coeficiente de determinação( $R^2$ )

Assim:

$$
0.78^2 = 0.6084 \approx 0.61
$$

Alternativa (d).

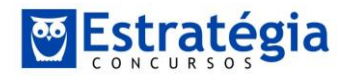

Avalie se as seguintes propriedades de um estimador de um certo parâmetro são desejáveis:

- I. Ser não tendencioso para esse parâmetro.
- II. Ter variância grande.
- III. Ter erro quadrático médio grande.

Assinale:

- (A) se apenas a propriedade I estiver correta.
- (B) se apenas as propriedades I e II estiverem corretas.
- (C) se apenas as propriedades I e III estiverem corretas.
- (D) se apenas as propriedades II e III estiverem corretas.
- (E) se todas as propriedades estiverem corretas

Resolução

I.Perfeito. Sempre queremos um estimador não viesado.

II.Errado. Quanto maior a variância, menor a capacidade de predição de um estimador.

III.Errado. Pois, o erro quadrático médio é uma combinação de Viés e Variância.

Alternativa (a).

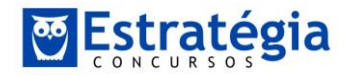

Para estimar a proporção populacional p de eleitores favoráveis a certa candidatura, uma amostra aleatória simples de tamanho 1.600 foi observada e mostrou 800 eleitores favoráveis à referida candidatura. Um intervalo de 95% de confiança para p é

- (A) (0,4602; 0,5398).
- (B) (0,4555; 0,5445).
- (C) (0,4620; 0,5380).
- (D) (0,4343; 0,5657).
- (E) (0,4755; 0,5245).

#### Resolução

Para responder, basta perceber que trata-se de um teste de hipóteses com proporções, o que deve ser testado por meio da seguinte estatística de teste:

$$
z = \frac{|\hat{p} - p|}{\sqrt{\frac{\hat{p} \cdot (1 - \hat{p})}{n}}}
$$

Sendo  $\hat{p}$  a probabilidade de sucesso do experimento e  $n$  o tamanho da amostra.

Só lembrando, estas "barras" em volta do numerador indica que o mesmo está em **módulo**, ou seja, o numerador pode ser:

 $\hat{p} - p$ 

Ou:

 $-\hat{p} + p$ 

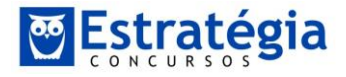

Vamos considerar que o "sucesso" seria encontrar um eleitor favorável, portanto a probabilidade de o encontrarmos é de:

$$
\hat{p} = \frac{800}{1600} = \frac{1}{2} = 0.5
$$

Substituindo na função:

$$
z = \frac{|0.5 - p|}{\sqrt{\frac{0.5 \cdot 0.5}{1600}}}
$$

O valor z deve ser procurado na tabela, com uma probabilidade de 0,975, haja vista que, por se tratar de um teste bicaudal, queremos que "sobre" 2,5% de cada lado da distribuição, a fim de que a confiança do teste seja de 95%. O valor z com probabilidade de 0,975 é 1,96.

$$
\frac{|0,5-p|}{\sqrt{\frac{0,5 \cdot 0,5}{1600}}} = \frac{|0,5-p|}{\frac{0,5}{40}} = 1,96
$$

Multiplicando invertido:

$$
|0.5 - p| = 0.0245
$$

Para encontrarmos o intervalo de confiança:

$$
\begin{cases}\n0.5 - p = 0.0245 \\
-0.5 + p = 0.0245\n\end{cases}
$$

Assim, a probabilidade ficará no intervalo:

$$
\begin{cases} p = 0.4755 \\ p = 0.5245 \end{cases}
$$

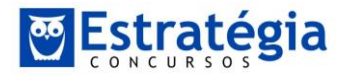

O que corresponde a:

 $p = \{0,4755; 0,5245\}$ 

Alternativa (e).

Bom, é só isso! Estou sempre à disposição!

Um abraço

*jeronymo@estrategiaconcursos.com.br*